# **8 Signifikanztests Teil 2**

## **Zoltán Zomotor**

**Versionsstand: 12. April 2016, 11:27**

**Die nummerierten Felder bitte während der Vorlesung ausfüllen.**

This work is licensed under the Creative Commons Attribution-NonCommercial-ShareAlike 3.0 Germany License. To view a copy of this license, visit<br><http://creativecommons.org/licenses/by-nc-sa/3.0/de/> or send a letter to Crea ້ ແ

Bitte hier notieren, was beim Bearbeiten unklar geblieben ist:

#### **Inhaltsverzeichnis**

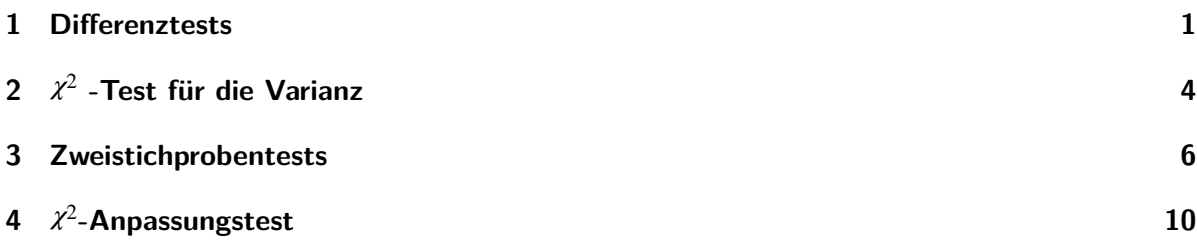

- <span id="page-0-0"></span>**1 Differenztests [\[Pap11,](#page-11-0) Teil III, Kapitel 4.5.3.2]**
	- Gegeben
		- **–** Zwei verbundene einfache Stichproben

$$
\left| \overline{X_1, \ldots, X_n} \text{ und } Y_1, \ldots, Y_n \right|
$$

$$
-\operatorname{mit}^2 \left| \overline{E(X_i) = \mu_1, E(Y_i) = \mu_2} \right|
$$

- Hypothesenpaare:
	- a)  $H_0: \mu_1 = \mu_2$   $H_1: \mu_1 \neq \mu_2$ b)  $H_0: \mu_1 = \mu_2$  (oder  $\mu_1 \ge \mu_2$ )  $H_1: \mu_1 < \mu_2$ c)  $H_0: \mu_1 = \mu_2$  (oder  $\mu_1 \le \mu_2$ )  $H_1: \mu_1 > \mu_2$

 $\bullet$ , Trick":

6

3

- Übergang zu 
$$
\left| \frac{Z_i = X_i - Y_i}{Z_i = \mu - \mu_1 - \mu_2} \right|
$$
  
- mit  $\left| \frac{E(Z_i) = \mu = \mu_1 - \mu_2}{E(Z_i) = \mu_1 - \mu_2} \right|$ 

 $\Rightarrow$  Einstichprobentests mit  $\mu_0 = 0$ :

- a)  $H_0: \mu = 0$   $H_1: \mu \neq 0$ b)  $H_0: \mu = 0$  (oder  $\mu \ge 0$ )  $H_1: \mu < 0$ c)  $H_0$ :  $\mu = 0$  (oder  $\mu \le 0$ )  $H_1$ :  $\mu > 0$
- Änderung gegenüber Einstichproben-t- und approximativem Gauß-Test: Berechnung der Testfunktion  $v$  in Schritt 2:

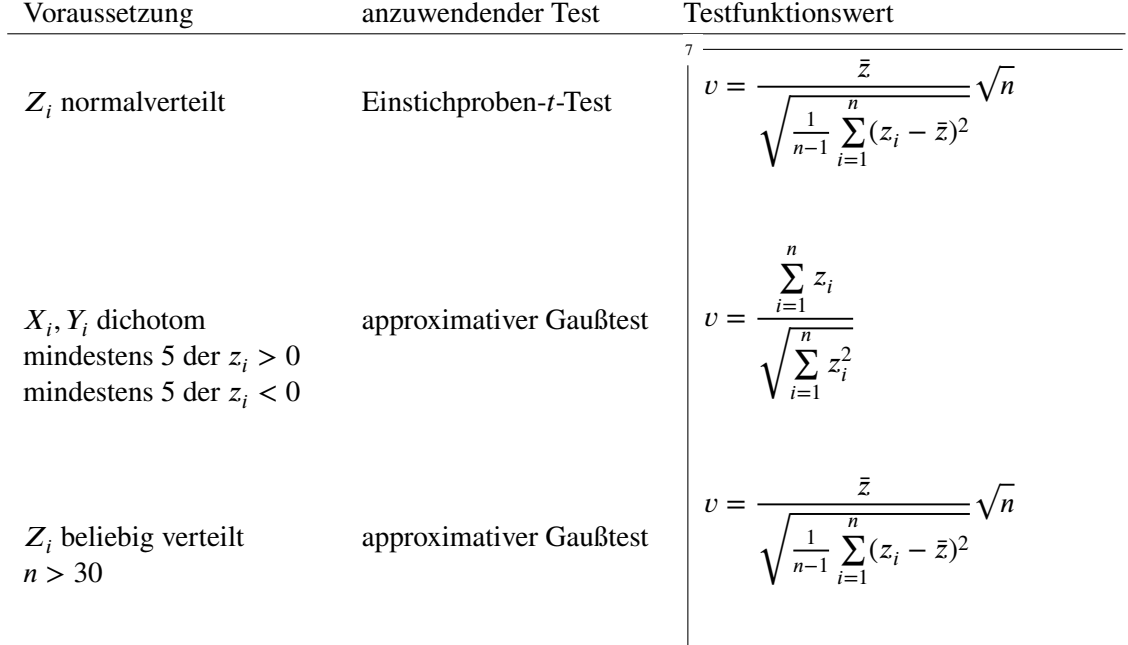

• Alternative Berechnugnsmöglichkeit für  $v$ , falls  $X_i, Y_i$  dichotom:

$$
v = \frac{h_{10} - h_{01}}{\sqrt{h_{10} + h_{01}}} \text{ mit } \frac{y = 0 \quad y = 1}{x = 0} \begin{vmatrix} y = 0 & y = 1\\ h_{00} & h_{01} \\ h_{10} & h_{11} \end{vmatrix}
$$

Bedingungen an  $z_i$  dann:  $\frac{9}{10}$   $h_{01} \ge 5$  und  $h_{10} \ge 5$ 

• Beispiel: Aufgabe 14.12 in [\[BBK12\]](#page-11-1):

10

11

500 zufällig ausgewählten Bundesbürgern wurden die beiden Fragen vorgelegt, ob sie

- a) den Bau weiterer Kernkraftwerke befürworten oder ablehnen,
- b) ein Energiesparprogramm für notwendig erachten oder nicht.

Dabei ergaben sich folgende Daten: 236 Personen befürworten den KKW-Bau, von denen 71 das Sparen befürworten. Insgesamt befürworteten 217 Personen das Sparen.

Testen Sie zum Signifikanzniveau  $\alpha = 0.05$  die Hypothese  $H_0$ , dass die Anteile  $p_1$  bzw.  $p_2$  der Personen, die den Bau weiterer Kernkraftwerke ablehnen bzw. ein Energisparprogramm für notwendig ansehen, gleich groß sind gegen  $H_1$ :  $p_1 > p_2$ 

Lösung: Definition der Zufallsvariablen  $X_i, Y_i$  mit:

$$
X_1, ..., X_{500} \sim B(1, p_1)
$$
 mit  $X_i = \begin{cases} 1 & i \text{-te Person lehnt KKW-Bau ab} \\ 0 & \text{sonst} \end{cases}$ 

 $Y_1, \ldots, Y_{500} \sim B(1, p_2)$  mit  $X_i = \begin{cases} 1 & i$ -te Person befürwortet Sparen 0 sonst

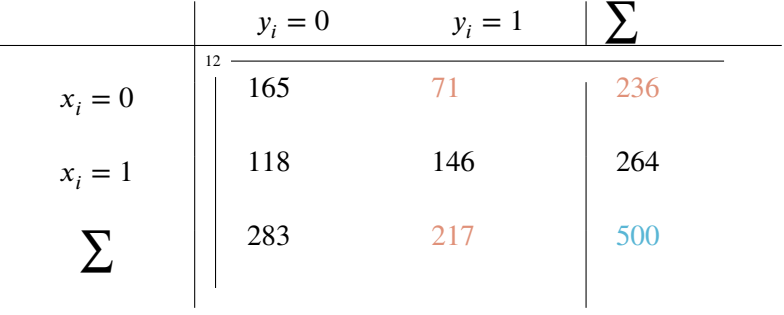

Hypothesenpaar:  $\frac{13}{1}$   $\overline{H_0: p_1 = p_2, H_1: p_1 > p_2}$ 

Fall: 
$$
\left|\text{Different}{\text{Different}{\text{left}}} \text{ Basis approx. Gaußtest, Fall c}\right|\right|
$$
\nVoraussetzungen 
$$
\left|\text{ or } \frac{15}{\text{erfillt: } h_{01} = 71 \ge 5, h_{10} = 118 \ge 5}
$$
\n1. 
$$
\left|\frac{\alpha}{\alpha} = 0.05\right|
$$
\n2. 
$$
\left|\text{ } v = \frac{118 - 71}{\sqrt{118 + 71}} = 3.42
$$
\n3. 
$$
\left|\text{ } N(0, 1): \text{ } x_{1-\alpha} = x_{0.95} = 1.645 \Rightarrow B = (1.645, \infty)
$$
\n4. 
$$
\left|\text{ } v \in B \Rightarrow H_0 \text{ verwendet}\right|\right|
$$

Interpretation: Zum Signifikanzniveau 5 % kann statistisch bestätigt werden, dass der Anteil der KKW-Gegner größer als der der Sparbefürworter ist.

## <span id="page-3-0"></span>**2** <sup>2</sup> **-Test für die Varianz [\[Pap11,](#page-11-0) Teil III, Kapitel 4.5.4]**

 $\overline{20}$ 

• Gegeben: einfache Stichprobe 
$$
\left|\frac{x_1, \ldots, x_n \sim N(\mu, \sigma)}{X_1, \ldots, X_n \sim N(\mu, \sigma)}\right|
$$

• Hypothesenpaare:  $21 -$ 

<span id="page-3-4"></span><span id="page-3-3"></span><span id="page-3-2"></span><span id="page-3-1"></span>a) 
$$
H_0
$$
:  $\sigma^2 = \sigma_0^2$   $H_1$ :  $\sigma^2 \neq \sigma_0^2$   
b)  $H_0$ :  $\sigma^2 = \sigma_0^2$  (oder  $\sigma^2 \geq \sigma_0^2$ )  $H_1$ :  $\sigma^2 < \sigma_0^2$   
c)  $H_0$ :  $\sigma^2 = \sigma_0^2$  (oder  $\sigma^2 \leq \sigma_0^2$ )  $H_1$ :  $\sigma^2 > \sigma_0^2$ 

• Vorgehensweise:

Schritt 1: Ein Signifikanzniveau  $\frac{22}{1}$   $\overline{\alpha}$ festlegen.

Schritt 2: Testfunktionswert  $v$  in Abhängigkeit von  $\mu$  bekannt / unbekannt berechnen:

$$
v = \begin{cases} \frac{1}{\sigma_0^2} \sum_{i=1}^n (x_i - \mu)^2 & \text{für } \mu \text{ bekannt} \\ \frac{(n-1)s^2}{\sigma_0^2} = \frac{1}{\sigma_0^2} \sum_{i=1}^n (x_i - \bar{x})^2 & \text{für } \mu \text{ unbekannt} \end{cases}
$$

Schritt 3: Verwerfungsbereich festlegen:

$$
B = [0, x_{\alpha/2}) \cup (x_{1-\alpha/2}, \infty)
$$
im Fall Lücke 21a)  
\n
$$
B = [0, x_{\alpha})
$$
im Fall Lücke 21b)  
\n
$$
B = (x_{1-\alpha}, \infty)
$$
im Fall Lücke 21c)

Fraktilswerte entnehmen aus

$$
-\int_{0}^{25} \overline{\chi^2(n)}
$$
 -Verteilung bei  $\mu$  bekannt  
-
$$
\int_{0}^{26} \overline{\chi^2(n-1)}
$$
 -Verteilung bei  $\mu$ unbekannt  

$$
H_0
$$
genau dann ablehnen, wenn  $\int_{0}^{27} \overline{v \in B}$  gilt

Schritt 4:  $H_0$  genau dann ablehnen, wenn

• Beispiel([\[Pap11,](#page-11-0) Seite 592]): Bei der Serienherstellung von Schrauben mit einer bestimmten Länge kann die Zufallsvariable

= *Länge einer Schraube*

als eine normalverteilte Größe betrachtet werden. Aufgrund langjähriger Erfahrungen weiß man, dass die Standardabweichung einen Wert von  $\sigma_0 = 1.2$  mm besitzt. Eine zu Kontrollzwecken entnommene Zufallsstichprobe vom Umfang  $n = 25$  ergab jedoch eine empirische Standardabweichung von = 1.5 mm. Kann diese Abweichung noch durch *zufällige* Schwankungen erklärt werden, oder ist sie bei einem Signifikanznivau von 1 % *signifikant*?

Hypothesenpaar 
$$
H_1: \sigma^2 \le \sigma_0^2 = 1.44 \text{ mm}^2,
$$

$$
H_1: \sigma^2 > \sigma_0^2 = 1.44 \text{ mm}^2.
$$

Fall:  $\frac{29}{\text{Lücke 21c}}$  $\frac{29}{\text{Lücke 21c}}$  $\frac{29}{\text{Lücke 21c}}$ 

23

 $24$ 

1. 
$$
\left|\frac{30}{\alpha} = 0.01\right|
$$
  
\n2.  $\left|v = \frac{(n-1)s^2}{\sigma_0^2} = \frac{(25-1) \cdot 1.5^2}{1.44} = 37.5\right|$   
\n3.  $\left|\frac{x^2(n-1): x_{1-\alpha} = x_{0.99} = 43}{B = (43, \infty)}\right|$   
\n4.  $\left|\frac{30}{25} + \frac{30}{25}\right| = 37.5 \notin B = (43, \infty) \Rightarrow H_0 \text{ nicht verwerfen,}$   
\n2.  $\left|\frac{30}{25} = 37.5 \neq B = (43, \infty) \Rightarrow H_0 \text{ nicht verwerfen,}$   
\n3.  $\left|\frac{30}{25} = 37.5 \neq B = (43, \infty) \Rightarrow H_0 \text{ nicht verwerfen,}$   
\n4.  $\left|\frac{30}{25} = 1.2 \text{ mm}$  bzw.  $\sigma_0^2 = 1.44 \text{ mm}^2\right|$   
\n5.  $\left|\frac{30}{25} = 1.5 \text{ mm}$  bzw.  $\sigma_0^2 = 1.44 \text{ mm}^2\right|$   
\n6.  $\left|\frac{30}{25} = 1.2 \text{ mm}$  bzw.  $\sigma_0^2 = 1.44 \text{ mm}^2\right|$   
\n7.  $\left|\frac{30}{25} = 1.2 \text{ mm}$  bzw.  $\sigma_0^2 = 1.44 \text{ mm}^2\right|$   
\n8.  $\left|\frac{30}{25} = 1.2 \text{ mm}$  bzw.  $\sigma_0^2 = 1.44 \text{ mm}^2\right|$   
\n9.  $\left|\frac{30}{25} = 1.2 \text{ mm}$  bzw.  $\sigma_0^2 = 1.44 \text{ mm}^2\right|$ 

## <span id="page-5-0"></span>**3 Zweistichprobentests [\[Pap11,](#page-11-0) Teil III, Kapitel 4.5.3.3]**

- Gegeben:
	- **–** Zwei unabhängige einfache Stichproben

mit

**–** Stichprobenumfängen  $\frac{35}{n_1}$  und  $n_2$ 

 $\frac{1}{34}$   $\overline{X_1, \ldots, X_{n_1}}$  und  $\overline{Y_1, \ldots, Y_{n_2}}$ 

- Erwartungswerten 
$$
\overline{E(X_i) = \mu_1 \text{ und } E(X_i) = \mu_1}
$$

- Varianzen 
$$
\sqrt[37]{\text{Var}(X_i) = \sigma_1^2}
$$
 und  $\text{Var}(Y_i) = \sigma_2^2$ 

- Stichprobenmittel 
$$
\overline{X} \text{ und } \overline{Y}
$$
  
- Stichprobenvarianzen 
$$
\overline{S_1^2} \text{ und } S_2^2
$$

- Gesucht: Aussagen über den Vergleich der Erwartungswerte
- Hypothesenpaare:

<span id="page-6-1"></span>40

<span id="page-6-3"></span><span id="page-6-2"></span><span id="page-6-0"></span>a)  $H_0: \mu_1 = \mu_2$   $H_1: \mu_1 \neq \mu_2$ b)  $H_0: \mu_1 = \mu_2$  (oder  $\mu_1 \ge \mu_2$ )  $H_1: \mu_1 < \mu_2$ c)  $H_0: \mu_1 = \mu_2$  (oder  $\mu_1 \le \mu_2$ )  $H_1: \mu_1 > \mu_2$ 

• Vorgehensweise:

42

Schritt 1: Ein Signifikanzniveau  $\frac{41}{\alpha}$ festlegen.

Schritt 2: Testfunktionswert  $v$  gemäß Tabelle [1](#page-7-0) auf Seite [8](#page-7-0) berechnen

Schritt 3: Verwerfungsbereich festlegen:

$$
B = (-\infty, x_{1-\alpha/2}) \cup (x_{1-\alpha/2}, \infty)
$$
in Fall Lücke 40a)  
\n
$$
B = (-\infty, -x_{1-\alpha})
$$
in Fall Lücke 40b)  
\n
$$
B = (x_{1-\alpha}, \infty)
$$
in Fall Lücke 40c)

Fraktilswerte aus der Spalte "Verteilung von  $V$ unter  $\mu_1 = \mu_2$  $\mu_1 = \mu_2$  $\mu_1 = \mu_2$ " in Tabelle 1 entnehmen.

Schritt 4:  $H_0$  genau dann ablehnen, wenn  $\begin{array}{ccc} \n\sqrt{43} & \overline{v \in B} & \text{gilt} \n\end{array}$ 

<span id="page-7-0"></span>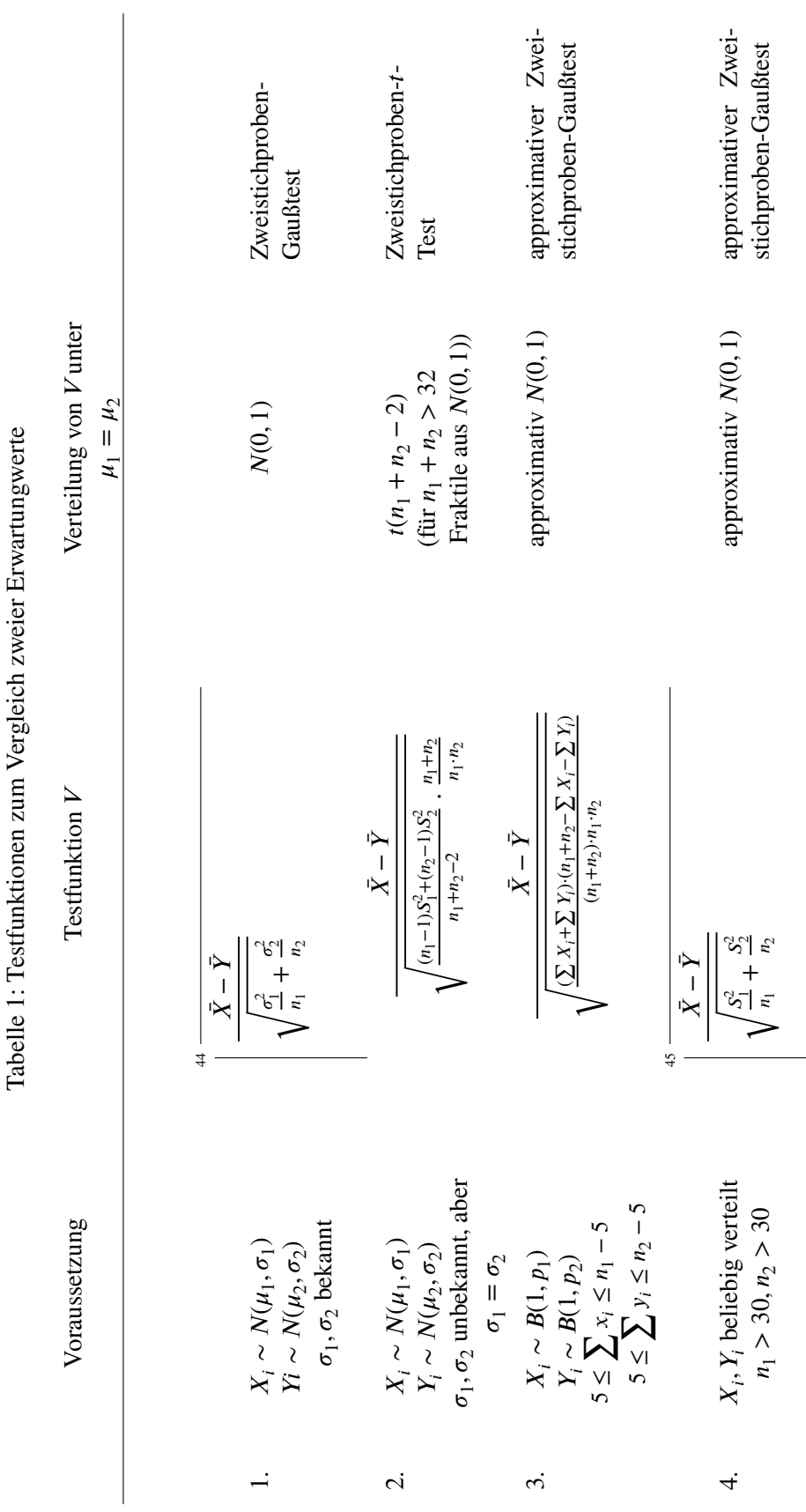

## *8 3 Zweistichprobentests*

- Beispiel: Zwei Werkzeugmaschinen sollen anhand Ihrer Ausschussrate verglichen werden. Es werden zwei unabhängige Stichproben genommen: 80 Teile von Maschine 1, von denen 20 Ausschuss sind und 100 Teile von Maschine 2, von denen 50 Ausschuss sind. Lässt sich zum Signifikanzniveau 10 % anhand dieser Stichproben nachweisen, dass Maschine 1 weniger Ausschuss als Maschine 2 liefert?
	- **–** Zufallsvariablen, Verteilung:

4  
\n
$$
K_1, ..., X_{80} \sim B(1, p_1) \text{ mit } X_i = \begin{cases} 1 & \text{Teil } i \text{ Ausschuss} \\ 0 & \text{sonst} \end{cases}
$$
\n
$$
Y_1, ..., Y_{100} \sim B(1, p_1) \text{ mit } Y_i = \begin{cases} 1 & \text{Teil } i \text{ Ausschuss} \\ 0 & \text{sonst} \end{cases}
$$
\n
$$
\text{mit } \begin{vmatrix} \frac{80}{2} & \text{if } i = 20 \text{ und } \sum_{i=1}^{100} y_i = 50 \\ \frac{100}{2} & \text{if } i = 120 \end{vmatrix}
$$
\n
$$
= \text{Hypothesenpar:} \begin{vmatrix} 48 & \text{if } i = 120 \text{ and } 120 \text{ and } 12
$$

## <span id="page-9-0"></span>**4** <sup>2</sup> **-Anpassungstest [\[Pap11,](#page-11-0) Teil III, Kapitel 5.3]**

- Gegeben: Einfache Stichprobe <sup>55</sup>  $\overline{X_1, \ldots, X_n}$  mit Verteilungsfunktion F
- Hypothesenpaar:

56

$$
H_0: F = F_0
$$
 (hypothetische Verteilungsfunktion)  

$$
H_1: F \neq F_0
$$

• Grundgedanke:

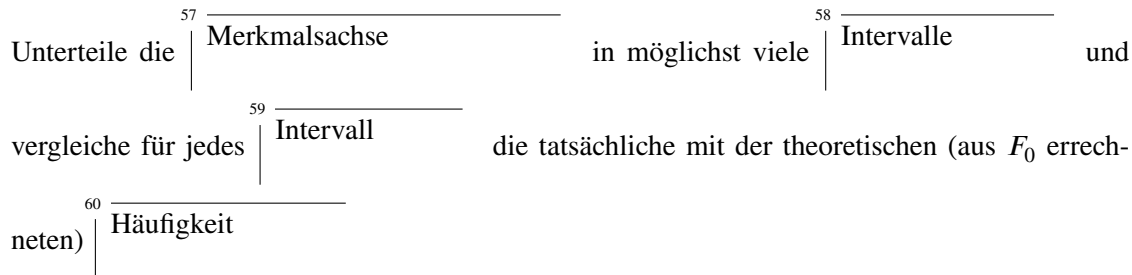

• Vorgehensweise

Schritt 1: Ein Signifikanzniveau 61  $\alpha$ festlegen.

Schritt 2: Den Testfunktionswert  $v$  wie folgt ermitteln:

2.1: Die x-Achse in  $k \ge 2$  disjunkte, aneinander angrenzende Intervalle

$$
\stackrel{62}{\mid} A_1 = (-\infty, z_1], A_2 = (z_1, z_2], \dots, A_k = (z_{k-1}, \infty)
$$

unterteilen.

- 2.2: Für jedes 63  $j = 1, ..., k$  die Anzahl  $h_j$  der in  $A_j$  liegenden Stichprobenwerte notieren.
- 2.3: Für jedes 64  $j = 1, ..., k$  die Wahrscheinlichkeit 65  $p_j = P(X \in A_j | F_0)$

berechnen, das heißt dass ein Beobachtungs-

wert zum Merkmal X in das Intervall  $A_j$  fällt, wenn  $G \sim F_0$  bezüglich X ist.

2.4: Testfunktionswert berechnen:

66

$$
v = \sum_{j=1}^{k} \frac{(h_j - np_j)^2}{np_j} = \frac{1}{n} \sum_{j=1}^{k} \frac{h_j^2}{p_j} - n
$$

<span id="page-10-1"></span><span id="page-10-0"></span>Schritt 3: Mit dem Fraktilswert 67 1− der 68 2 ( − 1) -Verteilung den Verwerfungsbereich 69 = (1−, ∞) festlegen. Schritt 4: <sup>0</sup> genau dann ablehnen, wenn 70 ∈ gilt. • Bemerkungen: (i) Test nur anwendbar, wenn 71 ≥ 5 bzw. ℎ ≥ 5 für alle = 1, … , Falls nicht erfüllt ⇒ Intervalle zusammenlegen! (ii) Im Allgemeinen sinkt die Wahrscheinlichkeit für 72 Fehler 2. Art , wenn steigt. (iii) Falls diskrete Verteilung: **–** pro Ausprägung ein Intervall, falls [\(i\)](#page-10-0) erfüllt **–** Schritt 2.1 entfällt • Beispiel: Gegeben ist folgendes Stichprobenergebnis: 0 1 2 3 4 5 ℎ 1 2 5 6 8 8 Prüfe zum Signifikanzniveau 5 %, ob ∼ (20, 0.15) gilt. Voraussetzung 73 30 ≥ 5 prüfen wir in Schritt 2.3. 1. 74 = 0.05 2. Testfunktionswert berechnen:

| 2.1 | \n $\begin{array}{r}\n \stackrel{75}{A_j} \text{gegeben}\n \end{array}$ \n | (sofern Voraussetzung Lücke 71 erfüllt) |
|-----|----------------------------------------------------------------------------|-----------------------------------------|
| 2.2 | \n $\begin{array}{r}\n \stackrel{76}{h_j} \text{gegeben}\n \end{array}$ \n | (sofern Voraussetzung Lücke 71 erfüllt) |

11

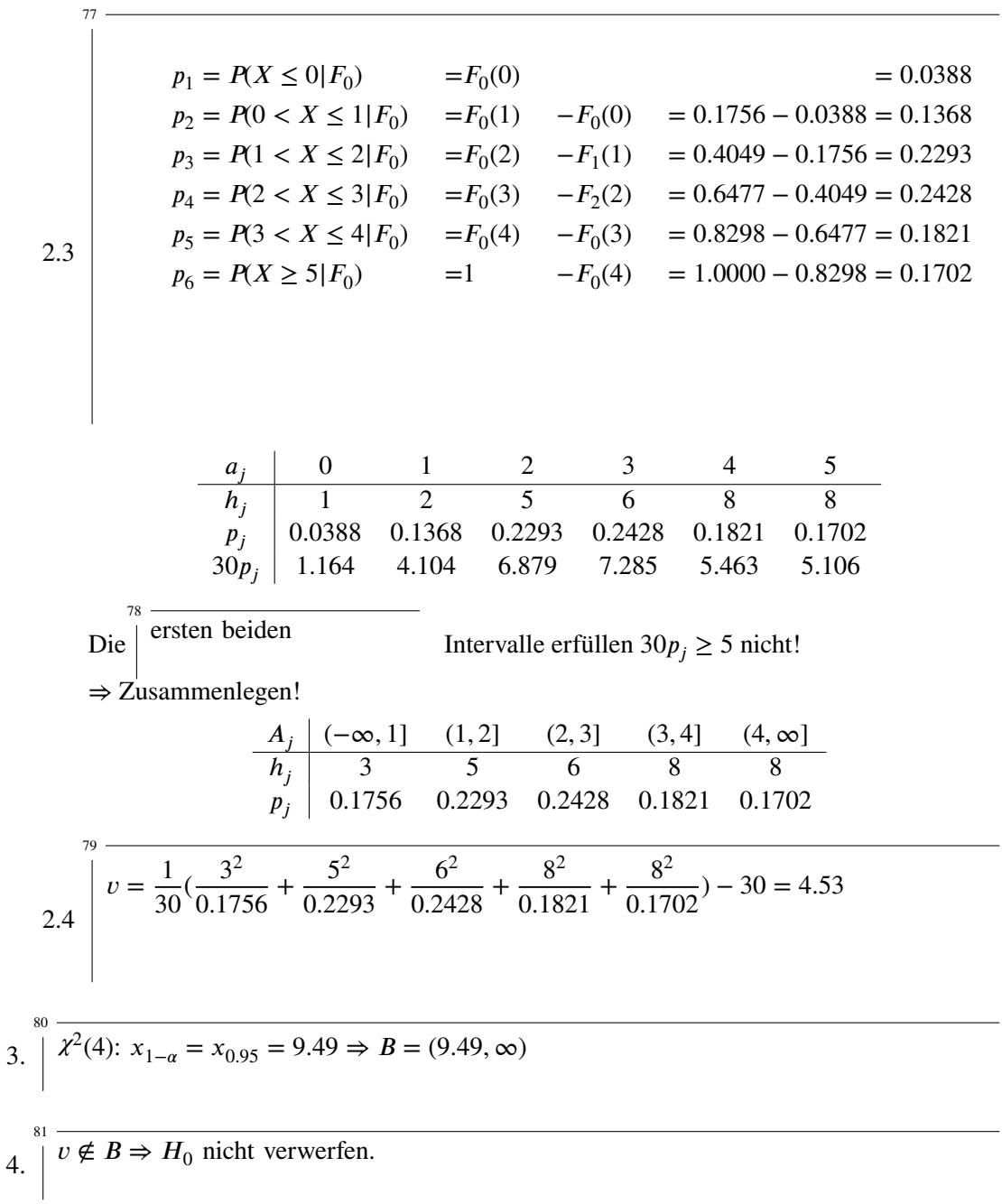

## **Literatur**

- <span id="page-11-1"></span>[BBK12] Günter Bamberg, Franz Baur und Michael Krapp. *Statistik*. 17. Auflage. Oldenbourg Verlag, 2012.
- <span id="page-11-0"></span>[Pap11] Lothar Papula. *Mathematik für Ingenieure und Naturwissenschaftler*. 6. Auflage. Bd. 3. Vieweg + Teubner, 2011.